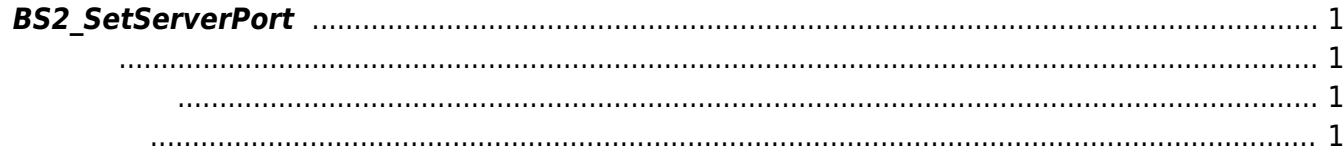

<span id="page-1-4"></span>[Communication API](http://kb.supremainc.com/bs2sdk/doku.php?id=ko:communication_api) > [BS2\\_SetServerPort](#page-1-4)

## <span id="page-1-0"></span>**BS2\_SetServerPort**

Server Port the control open control open

<span id="page-1-1"></span>#include "BS\_API.h"

<span id="page-1-2"></span>int BS2 SetServerPort(void\* context, BS2 PORT serverPort);

[In] *context* : Context

<span id="page-1-3"></span>합니다.

• [In] *serverport* : when port

BS\_SDK\_SUCCESS

From: <http://kb.supremainc.com/bs2sdk/>- **BioStar 2 Device SDK**

Permanent link: **[http://kb.supremainc.com/bs2sdk/doku.php?id=ko:bs2\\_setserverport](http://kb.supremainc.com/bs2sdk/doku.php?id=ko:bs2_setserverport)**

Last update: **2018/10/30 15:45**